# **REGULAMIN ODZNAKI KRAJOZNAWCZEJ PTTK**

#### **I. Postanowienia ogólne**

- 1. Odznaka Krajoznawcza PTTK, zwana dalej Odznaką, została ustanowiona przez Polskie Towarzystwo Turystyczno-Krajoznawcze w celu popularyzacji walorów krajoznawczych Polski i zachęcenia do ich systematycznego poznawania.
- 2. PTTK sprawuje nadzór nad zdobywaniem Odznaki za pośrednictwem Komisji Krajoznawczej Zarządu Głównego PTTK.
- 3. Odznaka posiada następujące rodzaje i stopnie:

Regionalna Odznaka Krajoznawcza (ROK):

- stopień brązowy,
- stopień srebrny;

Odznaka Krajoznawcza Polski (OKP):

- stopień brązowy,
- stopień srebrny,
- stopień złoty,
- stopień złoty z szafirem.

#### **II. Warunki zdobywania odznaki**

- 4. Odznakę zdobywa się w kolejności rodzajów i stopni. Warunkiem zdobycia odznaki w danym rodzaju i stopniu jest zwiedzenie odpowiedniej liczby obiektów krajoznawczych.
- 5. Odznakę można zdobywać po ukończeniu 7 roku życia.
- 6. Odznakę zdobywa się bez ograniczeń czasowych, na dowolnego rodzaju wycieczkach indywidualnych lub zbiorowych.
- 7. Obiekty raz zaliczone podczas zdobywania kolejnych stopni w danym rodzaju odznaki nie mogą być zaliczone do zdobywania stopni wyższych.
- 8.1. ROK stopnia brązowego zdobywa się: zwiedzając obiekty krajoznawcze wybrane według uznania zdobywającego w liczbie określonej w tabeli 1, położone w promieniu do 40 km od miejsca zamieszkania.
- 8.2. Posiadanie dowolnego stopnia odznaki regionalnej (z okolic miejsca zamieszkania zdobywającego) ustanowionej przez terenowe jednostki PTTK uprawnia do otrzymania ROK w stopniu brązowym.
- 8.3. Laureaci etapu wojewódzkiego Ogólnopolskiego Młodzieżowego Konkursu Krajoznawczego "Poznajemy Ojcowiznę" uprawnieni są do otrzymania ROK w stopniu brązowym.
- 9. ROK stopnia srebrnego należy zdobywa się zwiedzając obiekty krajoznawcze wybrane według uznania zdobywającego w liczbie określonej w tabeli 1, położone na obszarze województwa związanego z miejscem zamieszkania zdobywającego. W przypadku zamieszkiwania w miejscowości położonej przy granicy województw można zwiedzać również obiekty krajoznawcze położone w województwie sąsiednim w odległości do 40 km od miejsca zamieszkania zwiedzającego.
- 10. OKP zdobywa się zwiedzając obiekty w liczbie określonej w tabeli 2. Obiekty, które należy zwiedzić w czasie zdobywania OKP podane są w Kanonie Krajoznawczym Polski, który stanowi załącznik nr 1 do niniejszego regulaminu.
- 11. Zdobywający OKP w stopniu brązowym zobowiązany jest posiadać ROK w stopniu srebrnym.
- 12. OKP w stopniu złotym z szafirem uzyskuje się po zwiedzeniu wszystkich obiektów krajoznawczych wymienionych w Kanonie Krajoznawczym Polski.
- 13. Nowo utworzone parki narodowe i obiekty wpisane na listę światowego dziedzictwa UNESCO automatycznie wchodzą w skład obiektów tworzących Kanon Krajoznawczy Polski, a ich zwiedzenie jest obowiązkowe po 2 latach od ustanowienia lub wpisania na listę.

## **III. Weryfikacja**

- 14. Podstawą weryfikacji odznaki jest kronika wycieczek krajoznawczych prowadzona przez zdobywającego w dowolnej formie. Kronika powinna być prowadzona w sposób chronologiczny i zawierać daty odbycia wycieczek oraz potwierdzenia zwiedzenia obiektów.
- 15. Potwierdzeniem zwiedzenia danego obiektu może być pieczątka, bilet wstępu, fotografia, własny opis obiektu lub imienny podpis, obecnego podczas wycieczki, członka kadry programowej PTTK, instruktora harcerskiego lub nauczyciela.
- 16. ROK przyznają uprawnione zespoły weryfikacyjne w oddziałach PTTK lub wyjątkowo członkowie Centralnego Zespołu Weryfikacyjnego Komisji Krajoznawczej ZG PTTK w przypadku, gdy w danym oddziale PTTK lub w pobliżu nie ma zespołu weryfikacyjnego.
- 17. OKP przyznaje Centralny Zespół Weryfikacyjny Komisji Krajoznawczej ZG PTTK.
- 18. Przed złożeniem kroniki wycieczek krajoznawczych do wglądu w uprawnionej do przyznania danego stopnia odznaki jednostce PTTK, powinna być ona zweryfikowana przez instruktora krajoznawstwa:
	- · Regionu w przypadku ROK.,
	- · Polski lub Zasłużonego Instruktora Krajoznawstwa w przypadku OKP.
	- Instruktor Krajoznawstwa PTTK potwierdza rzetelność odbytych wycieczek oraz zgodność zwiedzanych obiektów z wymogami regulaminu odznaki.
- 19. Do wykupienia i noszenia ROK i OKP poszczególnych stopni uprawnia dyplom– legitymacja, której wzór stanowi załącznik nr 2 do regulaminu.

# **IV. Przepisy końcowe**

- 20. Regulamin został zatwierdzony przez Prezydium Zarządu Głównego PTTK w dniu 15 maja 2013 r. uchwałą nr 27/XVII/2013 i wchodzi w życie z dniem jej podjęcia. Tracą moc wcześniejsze regulaminy Odznaki Krajoznawczej PTTK.
- 21. Osoby, które rozpoczęły zdobywanie kolejnego stopnia i rodzaju danej odznaki, przed wejściem w życie niniejszego regulaminu mogą ukończyć je według poprzedniej wersji regulaminu. Każdy następny wyższy stopień Odznaki zdobywa się już według zaktualizowanego regulaminu.

#### Tabela 1. Ogólna liczba zwiedzanych obiektów wymaganych do zdobycia Regionalnej Odznaki Krajoznawczej

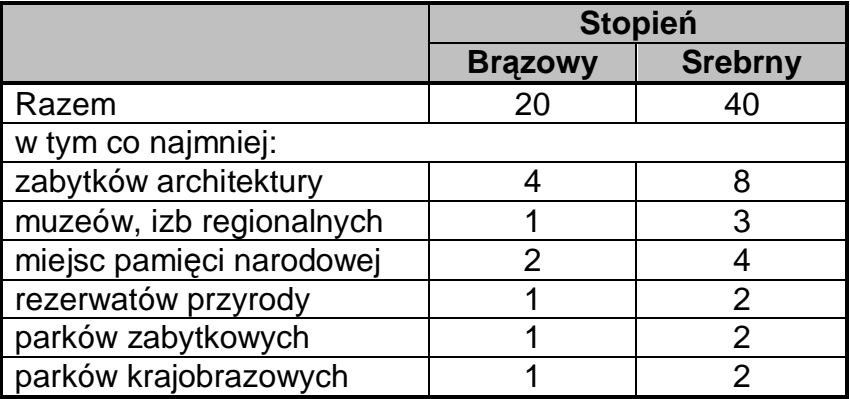

Tabela 2. Ogólna liczba zwiedzanych obiektów wymaganych do zdobycia Odznaki Krajoznawczej Polski

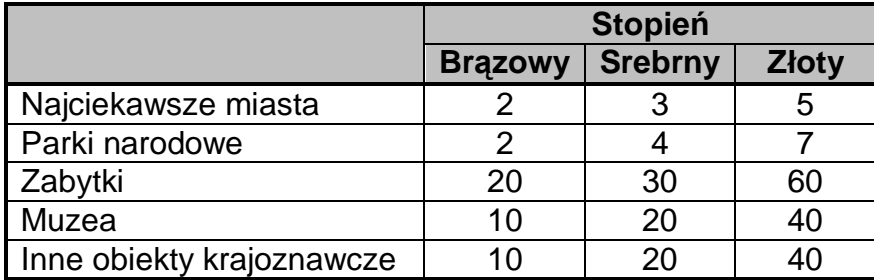

Załącznik nr 1. Wykaz obiektów wymaganych do zdobycia OKP – Kanon Krajoznawczy Polski

#### **Gdańsk**

Centralne Muzeum Morskie dawne opactwo Cystersów w Oliwie Droga Królewska – ciąg ulic Długiej i Długi Targ kościół pw. Najświętszej Maryi Panny kościół pw. św. Brygidy kościół pw. św. Katarzyny kościół pw. św. Mikołaja Muzeum Archeologiczne Muzeum Narodowe Muzeum Poczty i Telekomunikacji Pomnik Poległych Stoczniowców Twierdza Wisłoujście **Westerplatte** 

## **Kraków**

Barbakan i Brama Floriańska Cmentarz Rakowicki Kopiec Kościuszki Kopiec Piłsudskiego kościół "Arka" w Nowej Hucie-Bieńczycach kościół archiprezbiterialny pw. Wniebowzięcia Najświętszej Marii Panny (Mariacki) kościół pw. śś. Michała Archanioła i Stanisława Biskupa i Męczennika (na Skałce) kościół pw. śś. Piotra i Pawła kościół pw. św. Anny Muzeum Historyczne Miasta Krakowa – oddział Stara Synagoga Muzeum Książąt Czartoryskich – zbiory Czartoryskich Muzeum Lotnictwa Polskiego Muzeum Narodowe Galeria Sztuki Polskiej XIX w. w Sukiennicach Muzeum Uniwersytetu Jagiellońskiego Oddział Muzeum Historycznego m. Krakowa – Podziemia Rynku Głównego Oddział Muzeum Historycznego m. Krakowa – Fabryka Schindlera opactwo Benedyktynów w Tyńcu Planty Regionalne Muzeum Młodej Polski "Rydlówka" synagoga i cmentarz Remuh teatr im. Juliusza Słowackiego Wzgórze Wawelskie (katedra, zamek, Smocza Jama) zespół klasztorny Kamedułów na Srebrnej Górze

# **Lublin**

archikatedra pw. śś. Janów Chrzciciela i Ewangelisty cmentarz przy ul. Lipowej dawny obóz koncentracyjny "Majdanek" Katolicki Uniwersytet Lubelski Muzeum Wsi lubelskiej w Sławinku Plac Litewski

Rynek Starego Miasta wzgórze zamkowe (Muzeum Lubelskie i kaplica Św. Trójcy) zespól klasztorny Dominikanów

## **Poznań**

bazylika archikatedralna Świętych Apostołów Piotra i Pawła Cytadela Góra Przemysła Jezioro Maltańskie kolegiata Matki Boskiej Nieustającej Pomocy, św. Marii Magdaleny i św. Stanisława **Biskupa** kościół pw. Nawiedzenia Najświętszej Maryi Panny na Ratajach kościół pw. św. Jana Jerozolimskiego Muzeum Instrumentów Muzycznych Muzeum Miasta Poznania w ratuszu Muzeum Narodowe Nowy Ogród Zoologiczny Palmiarnia Plac Adama Mickiewicza Stary Browar – Centrum Handlu, Sztuki i Biznesu Wzgórze św. Wojciecha

## **Przemyśl**

archikatedra pw. Wniebowzięcia Najświętszej Maryi Panny i św. Jana Chrzciciela klasztor Karmelitów Bosych i kościół św. Teresy Kopiec Tatarski Muzeum Archidiecezjalne im. św. Józefa Sebastiana Pelczara sobór Archikatedralny św. Jana Chrzciciela obrządku greckokatolickiego Wzgórze Zamkowe zespół cmentarzy z I i II Wojny Światowej

#### **Sandomierz**

bazylika katedralna Narodzenia Najświętszej Maryi Panny Brama Opatowska Muzeum Diecezjalne w Domu Długosza Muzeum Okręgowe podziemna trasa turystyczna ratusz Wąwóz Królowej Jadwigi zespół klasztorny Dominikanów

# **Szczecin**

bazylika archikatedralna pw. św. Jakuba Brama Portowa Cmentarz Centralny Jezioro Szmaragdowe Kościół pw. św. Jana Ewangelisty Muzeum Historii Szczecina Muzeum Morskie Plac Orła Białego Wały Chrobrego Zamek Książąt Pomorskich

## **Toruń**

bazylika katedralna św. Jana Chrzciciela i św. Jana Ewangelisty kamienica "Pod Gwiazda" kościół pw. św. Jakuba kościół pw. Wniebowzięcia Najświętszej Maryi Panny Muzeum Etnograficzne Muzeum Okręgowe w ratuszu staromiejskim Pałac Eskenów ruiny zamku krzyżackiego twierdza pruska (jeden z fortów) zespół murów obronnych z zachowanymi basztami i bramami

#### **Warszawa**

bazylika archikatedralna pw. Męczeństwa św. Jana Chrzciciela cmentarz ewangelicko-augsburski Centrum Nauki Kopernik Cmentarz Powązkowski (tzw. Stare Powązki) Cmentarz Żydowski przy ul. Okopowej Łazienki Królewskie metropolitalna cerkiew Marii Magdaleny na Pradze Muzeum Fryderyka Chopina Muzeum Historyczne m. st. Warszawy Muzeum Narodowe Muzeum Pałac w Wilanowie Muzeum Powstania Warszawskiego Muzeum Sportu i Turystyki Muzeum Techniki Muzeum Wojska Polskiego Ogród Saski z Grobem Nieznanego Żołnierza Pałac Kultury i Nauki Rynek Nowego Miasta Rynek Starego Miasta zabudowa ul. Krakowskie Przedmieście Zamek Królewski

# **Wrocław**

Dworzec Główny Hala Stulecia Mauzoleum Piastów Śląskich Most Grunwaldzki Muzeum Archidiecezjalne Muzeum Narodowe Muzeum Poczty i Telekomunikacji ogród botaniczny Uniwersytetu Wrocławskiego Ostrów Piaskowy Ostrów Tumski Panorama Racławicka ratusz Uniwersytet Wrocławski – Aula Leopoldina i kościół pw. Imienia Jezusa

## **Babiogórski Park Narodowy**

Babia Góra (Diablak) Markowe Szczawiny – Ośrodek Kultury Turystyki Górskiej PTTK Zawoja-Markowa – wystawa stała przy dyrekcji Parku

#### **Białowieski Park Narodowy**

Białowieża – Muzeum Przyrodniczo-Leśne Białowieża – Rezerwat Pokazowy Żubrów Obszar Ochrony Ścisłej (dawny rezerwat ścisły) Szlak Dębów Królewskich

#### **Biebrzański Park Narodowy**

Góra Strękowa k. Wizny – pole bitwy 1939 r. ścieżka edukacyjna "Czerwone Bagno" ścieżka edukacyjna "Grobla Honczarowska" Twierdza Osowiec – Centrum Edukacji i Zarządzania Biebrzańskiego Parku Narodowego

#### **Bieszczadzki Park Narodowy**

Połonina Wetlińska **Tarnica** Ustrzyki Dolne – Muzeum Przyrodnicze Ustrzyki Górne – Ośrodek Kultury Turystyki Górskiej PTTK

#### **Drawieński Park Narodowy**

Głusk – dolina Drawy Jezioro Ostrowiec Obszar Ochrony Ścisłej "Głodne Jeziorka" Obszar Ochrony Ścisłej "Radęcin" k. Moczel Stara Węgornia k. Ostrowca – dolina Płocicznej

#### **Gorczański Park Narodowy**

dolina Kamienicy w rejonie przełęczy Borek Kudłoń Turbacz – Ośrodek Kultury Turystyki Górskiej PTTK

#### **Kampinoski Park Narodowy**

Granica – Ośrodek Dydaktyczno-Muzealny Obszar Ochrony Ścisłej "Rybitew" Obszar Ochrony Ścisłej "Sieraków" Obszar Ochrony Ścisłej "Zaborów Leśny" Palmiry – Muzeum-Miejsce Pamięci

#### **Karkonoski Park Narodowy**

Góra Chojnik – ścieżka przyrodnicza i ruiny zamku Karkonoskie Centrum Edukacji Ekologicznej KPN w Szklarskiej Porębie Kotły Wielkiego i Małego Stawu Równia pod Śnieżką Wodospad Szklarki

#### **Magurski Park Narodowy**

"Diabli Kamień" k. Folusza Kotań – cerkiew i lapidarium Krempna – Ośrodek Edukacyjny wraz z Muzeum Magurskiego Parku Narodowego Krempna – cmentarz wojenny z 1916 r. przełom Wisłoki na południe od Myscowej Rezerwat "Kornuty"

## **Narwiański Park Narodowy**

Kurowo – ośrodek edukacyjny i Dyrekcja Parku Suraż – układ urbanistyczny miasta i Góra Królowej Bony ścieżka edukacyjna Waniewo-Śliwno

# **Ojcowski Park Narodowy**

Brama Krakowska dolina Prądnika Grota Łokietka Ojców – Muzeum Przyrodnicze im. Władysława Szafera Pieskowa Skała – zamek

# **Park Narodowy "Bory Tucholskie"**

Dab "Bartuś" szlak Struga Siedmiu Jezior (Klosnowo-Bachorze)

## **Park Narodowy Gór Stołowych**

Błędne Skały Skalne Grzyby Szczeliniec Wielki Urwisko Batorowskie

#### **Park Narodowy "Ujście Warty"**

Chyrzyno – ośrodek edukacyjny ścieżka przyrodnicza "Ptasim Szlakiem".

#### **Pieniński Park Narodowy**

Czorsztyn – ruiny zamku Przełom Dunajca Trzy Korony Wąwóz Szopczański

#### **Poleski Park Narodowy**

ścieżka przyrodniczo-dydaktyczna "Dąb Dominik" Wytyczno – cmentarz i pomnik Żołnierzy Korpusu Ochrony Pogranicza z 1939 r. Załucze Stare – ośrodek dydaktyczno-muzealny

#### **Roztoczański Park Narodowy**

Obszar Ochrony Ścisłej "Jarugi" ścieżka przyrodnicza na "Bukową Górę" Wojda – miejsce bitwy partyzanckiej w 1942 r. Zwierzyniec – ośrodek edukacyjno-muzealny

#### **Słowiński Park Narodowy**

Jezioro Gardno Kluki – Muzeum Wsi Słowińskiej Obszar Ochrony Ścisłej "Mierzeja" Smołdzino – Muzeum Przyrodniczo-Leśne Wzgórze Rowokół

# **Świętokrzyski Park Narodowy**

Łysica Obszar Ochrony Ścisłej "Chełmowa Góra" Święta Katarzyna – zespół klasztorny Święty Krzyż – dawne opactwo Benedyktynów i Muzeum Przyrodniczo-Leśne

# **Tatrzański Park Narodowy**

Dolina Kościeliska Dolina Strążyska Hala Gąsienicowa Jaskinia Mroźna Kasprowy Wierch Morskie Oko Zakopane – Muzeum Tatrzańskiego Parku Narodowego

# **Wielkopolski Park Narodowy**

Jezioro Kociołek Jeziory – Muzeum Wielkopolskiego Parku Narodowego Rezerwat "Pojniki" Studnia Napoleona

# **Wigierski Park Narodowy**

Krzywe – Muzeum Wigierskiego Parku Narodowego Płociczno – Wigierska Kolejka Wąskotorowa Wigry - jezioro Wigry – zespół klasztorny Kamedułów Wysoki Most – dolina Czarnej Hańczy

# **Woliński Park Narodowy**

Grodzisko nad jeziorem Czajczym Kawcza Góra Międzyzdroje – Muzeum Wolińskiego Parku Narodowego Rezerwat Pokazowy Żubrów Wapnica – Jezioro Turkusowe

# **Województwo dolnośląskie**

A) ZABYTKI Bogatynia – drewniane budownictwo łużyckie Bolków – zamek Piastów świdnicko-jaworskich Czocha – zamek Grodno – zamek Grodziec k. Złotoryi – zamek Henryków – zespół klasztorny Cystersów Jawor – ewangelicki Kościół Pokoju Jelenia Góra – kościół pw. św. Krzyża Karpacz – kościół Wang Kłodzko – twierdza Krzeszów – pocysterski zespół klasztorny

Książ k. Wałbrzycha – zespół zamkowo-parkowy Legnica – zamek książąt legnickich Legnickie Pole – pobenedyktyński zespół klasztorny Lubiąż – pocysterski zespół klasztorny Lubomierz – zabudowa rynku Oleśnica – zamek

Srebrna Góra – twierdza

Strzegom – kościół pw. śś. Piotra i Pawła

Świdnica – ewangelicki Kościół Pokoju

Świdnica – katedra pw. śś. Stanisława i Wacława

Trzebnica – pocysterski zespół klasztorny

Wambierzyce – kalwaria z bazyliką pw. Nawiedzenia Najświętszej Maryi Panny

# B) MUZEA

Duszniki Zdrój – Muzeum Papiernictwa Jelenia Góra – Muzeum Okręgowe Kłodzko – Muzeum Ziemi Kłodzkiej Legnica – Muzeum Miedzi Wałbrzych – Muzeum Okręgowe

# C) INNE OBIEKTY

Bogatynia – kopalnia węgla brunatnego Góra Ślęża Kletno – Jaskinia Niedźwiedzia Krzyżowa k. Świdnicy – Międzynarodowy Ośrodek Spotkań Młodzieży Kudowa Zdrój-Czermna – kaplica czaszek Międzygórze – rezerwat "Wodospad Wilczki"  $Piotrowice - dab$  "Chrobry" Polanica Zdrój – centrum uzdrowiska rezerwat "Ostrzyca Proboszczowicka" Wojsławice k. Niemczy – ogród dendrologiczny

# **Województwo kujawsko-pomorskie**

A) ZABYTKI Brodnica – zespół staromiejski Bydgoszcz – spichrze nad Brdą Chełmno – zespół staromiejski Chełmża – konkatedra pw. Św. Trójcy Golub-Dobrzyń – zamek Grudziądz –zespół spichrzów nad Wisłą Inowrocław – kościół pw. Imienia Najświętszej Maryi Panny Koronowo – kościół pw. Wniebowzięcia Najświętszej Maryi Panny Kruszwica – ruiny zamku z Mysią Wieżą Lubostroń k. Barcina – zespół pałacowo-parkowy Radzyń Chełmiński – ruiny zamku Strzelno – kościoły pw. Św. Trójcy i św. Prokopa Świecie – ruiny zamku Włocławek – katedra pw. Wniebowzięcia Najświętszej Maryi Panny

# B) MUZEA

Biskupin – Muzeum Archeologiczne Bydgoszcz – Muzeum Okręgowe

Inowrocław – Muzeum im. J. Kasprowicza Kłóbka k. Kowala – Park Etnograficzny Wenecja k. Żnina – Muzeum Kolei Wąskotorowej Włocławek – Muzeum Ziemi Kujawskiej i Dobrzyńskiej

## C) INNE OBIEKTY

Ciechocinek – tężnie z warzelnią soli Fojutowo k. Tucholi – akwedukt Izbica Kujawska – kompleks grobowców megalitycznych Wietrzychowice-Sarnowo-Gaj Wierzchlas k. Tucholi – rezerwat "Cisy Staropolskie im. Leona Wyczółkowskiego"

## **Województwo lubelskie**

#### A) ZABYTKI

Chełm –kościół pw. Rozesłania św. Apostołów Dęblin – twierdza Gołąb –kościół pw. śś. Floriana i Katarzyny Hrebenne k. Tomaszowa Lubelskiego – cerkiew grekokatolicka pw. św. Mikołaja Jabłeczna k. Sławatycz – monaster św. Onufrego Janowiec – ruiny zamku Piotra Firleja Kazimierz Dolny – zabudowa miasta Kodeń k. Terespola – kościół pw. św. Anny Krasnobród-Podklasztor –zespół kościelno-klasztorny Puławy – zespół pałacowo-parkowy Tomaszów Lubelski – kościół pw. Zwiastowania Najświętszej Maryi Panny Uchanie k. Hrubieszowa – kościół pw. Wniebowzięcia Najświętszej Maryi Panny Zamość – zabudowa rynku Zwierzyniec – kościół "Na Wyspie" pw. św. Jana Nepomucena

#### B) MUZEA

Kazimierz Dolny – Muzeum Sztuki Złotniczej Kozłówka k. Lubartowa – Muzeum Zamoyskich Nałęczów – Muzeum Stefana Żeromskiego Romanów k. Białej Podlaskiej – Muzeum Józefa I. Kraszewskiego Włodawa – Muzeum Pojezierza Łęczyńsko-Włodawskiego Wojciechów k. Nałęczowa – Muzeum Kowalstwa Wola Okrzejska – Muzeum Henryka Sienkiewicza Zamość – Muzeum Zamojskie

#### C) INNE OBIEKTY

Chełm – podziemia kredowe Hamernia k. Suśca – rezerwat "Czartowe Pole" Hniszów k. Dorohuska – dab "Bolko" Janów Podlaski – stadnina koni Kazimierz Dolny – wąwozy lessowe Kock i Wola Gułowska – pola bitew wojny 1939 r. Nałęczów – centrum uzdrowiska Porytowe Wzgórze – miejsce bitwy partyzanckiej Sobibór – teren byłego obozu zagłady

#### **Województwo lubuskie**

A) ZABYTKI

Bytom Odrzański – zabudowa rynku

Gościkowo-Paradyż – zespół pocysterski Kostrzyn – ruiny Starego Miasta Kożuchów – kościół pw. Oczyszczenia Najświętszej Maryi Panny Lubsko – kościół pw. Najświętszej Maryi Panny i ratusz Łagów – zamek Joannitów Ośno Lubuskie – obwarowania miejskie Rokitno – kościół pw. Najświętszej Maryi Panny Szprotawa – kościół pw. Najświętszej Maryi Panny Żagań – pałac i klasztor Augustianów Żary – kościół pw. Najświętszego Serca Pana Jezusa

## B) MUZEA

Dobiegniew – Muzeum Woldenberczyków Gorzów Wielkopolski – Muzeum Lubuskie Międzyrzecz – Muzeum Regionalne Ochla k. Zielonej Góry – Muzeum Etnograficzne Zielona Góra – Muzeum Ziemi Lubuskiej

#### C) INNE OBIEKTY

Boryszyn k. Świebodzina – fortyfikacje Międzyrzeckiego Rejonu Umocnionego Dychów k. Krosna Odrzańskiego – elektrownia wodna Łęknica – Park Mużakowski Witnica – Park Drogowskazów i Słupów Milowych Cywilizacji

## **Województwo łódzkie**

#### A) ZABYTKI

Boguszyce k. Rawy Mazowieckiej – kościół pw. św. Stanisława Biskupa Grębień k. Wielunia – kościół pw. Św. Trójcy Inowłódź – kościół pw. św. Idziego Łowicz – zabudowa Starego Rynku Łódź – ulica Piotrkowska od pl. Wolności do Al. Mickiewicza Łódź – willa Kindermanna przy ul. Wólczańskiej 31/33 Łódź – zespół budynków "Księży Młyn" Piotrków Trybunalski – kościół pw. św. Franciszka Ksawerego Sieradz – kolegiata pw. Wszystkich Świętych Skierniewice – dworzec kolejowy Sulejów-Podklasztorze – pocysterski zespół klasztorny Tum k. Łęczycy – kolegiata pw. Najświętszej Maryi Panny i św. Aleksego Walewice k. Łowicza – zespół pałacowo-parkowy Warta – zespół klasztorny Bernardynów Wolbórz – zespół pałacowo-parkowy

#### B) MUZEA

Kutno – Muzeum Bitwy nad Bzurą 1939

Łowicz – muzeum

Łódź – Centralne Muzeum Włókiennictwa

Łódź – Muzeum Historii Miasta Łodzi

Łódź – Muzeum Sztuki

Nieborów k. Łowicza – muzeum

Oporów k. Kutna – Muzeum Wnętrz

Ożarów k. Wielunia – Muzeum Wnętrz Dworskich

# C) INNE OBIEKTY

Arkadia k. Łowicza – park romantyczny Bełchatów – kopalnia węgla brunatnego Bogusławice k. Wolborza – Państwowe Stado Ogierów Działoszyn – rezerwat "Węże" Łódź – pomnik Martyrologii Dzieci w Parku im. Szarych Szeregów Maurzyce - most na rz. Słudwia k. Łowicza Piątek k. Łęczycy – pomnik geometrycznego środka Polski Rogów k. Koluszek – arboretum z Centrum Edukacji Przyrodniczo-Leśnej Tomaszów Mazowiecki – rezerwat "Niebieskie Źródła"

# **Województwo małopolskie**

A) ZABYTKI

Biecz – kolegiata pw. Bożego Ciała Binarowa k. Biecza – kościół pw. św. Michała Archanioła Chochołów k. Zakopanego – drewniana zabudowa wsi Dębno Podhalańskie – kościół pw. św. Michała Archanioła Kalwaria Zebrzydowska – zespół klasztorny i kalwaria Lanckorona – drewniana zabudowa małomiasteczkowa Lipnica Murowana – kościół pw. św. Leonarda i zabudowa małomiasteczkowa Miechów – dawny zespół klasztorny Bożogrobowców Niedzica – zamek Nowy Wiśnicz – zamek Orawka – kościół pw. św. Jana Chrzciciela Powroźnik – dawna cerkiew pw. św. Jakuba Młodszego Sękowa – kościół pw. śś. Filipa i Jakuba Stary Sącz – klasztor klarysek Sucha Beskidzka – zamek Szczyrzyc k. Mszany Dolnej –zespół klasztorny Cystersów Tarnów – zespół Starego Miasta

# B) MUZEA

Chabówka – skansen taboru kolejowego Dębno k. Tarnowa – muzeum Niedzica – muzeum Nowy Sącz-Falkowa – Sądecki Park Etnograficzny Oświęcim – Państwowe Muzeum Auschwitz-Birkenau Tarnów – Muzeum Diecezjalne Wadowice – Dom Jana Pawła II Wygiezłów k. Chrzanowa – Nadwiślański Park Etnograficzny Zakopane – Muzeum Tatrzańskie Zubrzyca Górna k. Jabłonki – Orawski Park Etnograficzny

# C) INNE OBIEKTY

Biały Kościół – Jaskinia Wierzchowska Górna Bochnia – kopalnia soli Ciężkowice – rezerwat "Skamieniałe Miasto" Dobczyce – ruiny zamku Gorlice – cmentarz wojenny z 1915 r. Jaworki – rezerwat "Wawóz Homole" Krynica Zdrój – centrum uzdrowiska Olkusz – bazylika pw. św. Andrzeja

Racławice k. Miechowa – pole bitwy z 1794 r. Wieliczka – kopalnia soli i Zamek Żupny Zakopane – stary cmentarz na Pęksów Brzyzku Zalipie k. Dąbrowy Tarnowskiej –ośrodek kultury ludowej

#### **Województwo mazowieckie**

A) ZABYTKI Brochów – kościół pw. śś. Andrzeja i Jana Chrzciciela Brok – kościół pw. św. Andrzeja Ciechanów – zamek Czersk – ruiny zamku Czerwińsk n. Wisłą – zespół klasztorny Kobyłka – kościół pw. św. Trójcy Nowy Dwór Mazowiecki – Twierdza Modlin Płock – katedra pw. Wniebowzięcia Najświętszej Maryi Panny Przasnysz – zespół klasztorny Bernardynów Pułtusk – bazylika kolegiacka Zwiastowania Najświętszej Maryi Panny Radom – zespół klasztorny Bernardynów Radziejowice – zespół pałacowo-parkowy Siedlce – Stary Rynek Żyrardów – osada fabryczna

# B) MUZEA

Czarnolas k. Zwolenia – Muzeum Jana Kochanowskiego Liw k. Węgrowa – muzeum Opinogóra – Muzeum Romantyzmu Orońsko k. Radomia – Centrum Rzeźby Polskiej Płock – Muzeum Mazowieckie Pruszków – Muzeum Starożytnego Hutnictwa Mazowieckiego Przysucha – Muzeum im. Oskara Kolberga Radom – Muzeum Wsi Radomskiej Sierpc-Bojanowo – Muzeum Wsi Mazowieckiej Sochaczew – Muzeum Ziemi Sochaczewskiej i Pola Bitwy nad Bzurą Szydłowiec – Muzeum Ludowych Instrumentów Muzycznych Warka – Muzeum Kazimierza Pułaskiego Żelazowa Wola – muzeum-dom Fryderyka Chopina

# C) INNE OBIEKTY

Czarnia k. Myszyńca – rezerwat "Czarnia" Kadzidło – ośrodek kurpiowskiej kultury ludowej Konstancin-Jeziorna – tężnia i zabudowa uzdrowiska Mała Wieś k. Grójca – rezerwat "Modrzewina" Niepokalanów – zespół klasztorny Franciszkanów Ossów k. Kobyłki – Mauzoleum i Cmentarz Poległych w 1920 r. Stare Iganie – pole bitwy z 1831 r. Studzianki Pancerne –Mauzoleum Wojska Polskiego Sulejówek – dom Józefa Piłsudskiego Treblinka k. Małkini – dawny obóz zagłady

# **Województwo opolskie**

A) ZABYTKI

Byczyna – mury miejskie

Głogówek – zespół staromiejski Głuchołazy – kościół pw. św. Wawrzyńca Góra św. Anny – zespół klasztorny Franciszkanów z kalwarią Małujowice k. Brzegu – kościół pw. św. Jakuba Moszna – zespół pałacowo-parkowy Nysa – kościół pw. św. Jakuba Olesno – kościół pw. św. Anny Opole – kościół pw. św. Trójcy Otmuchów – zabudowa miejska Paczków – zespół staromiejski

B) MUZEA

Brzeg – Muzeum Piastów Śląskich Góra św. Anny – Muzeum Czynu Powstańczego Łambinowice – Centralne Muzeum Jeńców Wojennych Opole – Muzeum Śląska Opolskiego Opole-Bierkowice – Muzeum Wsi Opolskiej

C) INNE OBIEKTY

Góra Św. Anny – pomnik czynu powstańczego Opole – amfiteatr

#### **Województwo podkarpackie**

A) ZABYTKI

Baranów Sandomierski – zamek Blizne k. Brzozowa – kościół pw. Wszystkich Świętych Czerteż k. Sanoka – dawna cerkiew Haczów k. Krosna – kościół pw. Wniebowzięcia Najświętszej Maryi Panny Iwonicz Zdrój – zabudowa uzdrowiska Jarosław – kamienica Orsettich i podziemna trasa turystyczna Kalwaria Pacławska k. Przemyśla – zespół klasztorny Franciszkanów z kalwarią Krasiczyn – zespół zamkowo-parkowy Krosno – kościół pw. Nawiedzenia Najświętszej Maryi Panny Leżajsk – zespół klasztorny Bernardynów Posada Rybotycka k. Birczy – cerkiew obronna pw. św. Onufrego

B) MUZEA

Bóbrka k. Krosna – Skansen Przemysłu Naftowego Kolbuszowa – Muzeum Kultury Ludowej Komańcza – Izba Pamięci kardynała Stefana Wyszyńskiego Krosno – Muzeum Podkarpackie Łańcut – Muzeum-Zamek Przeworsk – Muzeum – Pałac Lubomirskich Radruż k. Horyńca – muzealny zespół cerkiewny pw. św. Paraskewy Rzeszów – Muzeum Okręgowe Sanok – Muzeum Budownictwa Ludowego Sanok – Muzeum Historyczne Trzcinica – Skansen Archeologiczny Karpacka Troja

Żarnowiec k. Krosna – Muzeum Marii Konopnickiej

C) INNE OBIEKTY

Czarnorzeki k. Krosna – rezerwat "Prządki"

Dukla – kościół parafialny pw. św. Marii Magdaleny Lesko – synagoga i cmentarz żydowski Rymanów Zdrój – centrum uzdrowiska Solina – zapora i jezioro

#### **Województwo podlaskie**

A) ZABYTKI

Białystok – kościół pw. Chrystusa Króla i św. Rocha Białystok – zespół pałacowo-parkowy Drohiczyn – zespół klasztorny i katedra pw. św. Trójcy Łomża – katedra pw. śś Michała Archanioła i Jana Chrzciciela Sejny – zespół klasztorny Dominikanów Supraśl – zespół klasztorny Bazylianów Tykocin – kościół pw. Św. Trójcy

#### B) MUZEA

Białystok – Muzeum Podlaskie Choroszcz – Muzeum Wnętrz Pałacowych Ciechanowiec – Muzeum Rolnictwa Nowogród – Muzeum Kurpiowskie Suwałki – Muzeum im. Marii Konopnickiej Tykocin – muzeum

C) INNE OBIEKTY

Augustów – Kanał Augustowski Bachanowo k. Suwałk – rezerwat "Głazowisko Bachanowo nad Czarną Hańczą" Błaskowizna k. Suwałk – jezioro Hańcza Gulbieniszki k. Suwałk – Cisowa Góra Hajnówka – cerkiew Św. Trójcy Kruszyniany – meczet i cmentarz muzułmański Szurpiły k. Suwałk – Góra Zamkowa Święta Góra Garbarka k. Siemiatycz – Monaster Świętych Marty i Marii Turtul – punkt widokowy

#### **Województwo pomorskie**

A) ZABYTKI

Gdynia – port morski Gniew – zamek krzyżacki Kartuzy – pokartuski zespół klasztorny Pelplin – pocysterski zespół poklasztorny z katedrą pw. Najświętszej Maryi Panny Żarnowiec k. Pucka – pocysterski zespół klasztorny Żukowo k. Kartuz – zespół poklasztorny Norbertanek

#### B) MUZEA

Będomin k. Kościerzyny – Muzeum Hymnu Narodowego Bytów – Muzeum Zachodniej Kaszubszczyzny Chojnice – Muzeum Regionalne Gdynia – Muzeum Marynarki Wojennej Gdynia – Akwarium Gdyńskie (zmiana nazwy d. Muzeum Oceanograficznego) Hel – Muzeum Rybołówstwa Kwidzyn – muzeum Malbork – Muzeum Zamkowe

Pelplin – Muzeum Diecezjalne Słupsk – Muzeum Pomorza Środkowego Tczew – Muzeum Wisły Wdzydze Kiszewskie – Kaszubski Park Etnograficzny

#### C) INNE OBIEKTY

Babi Dół k. Kartuz – rezerwat "Jar rzeki Raduni" Hel – Stacja Morska Instytutu Oceanografii Uniwersytetu Gdańskiego – Fokarium Mechowo k. Pucka – Groty Mechowskie Odry k. Czerska – rezerwat "Kręgi Kamienne" Rozewie k. Władysławowa – latarnia morska i rezerwat "Przylądek Rozewie" Sopot – molo Stogi k. Malborka – cmentarz mennonicki Wirty k. Starogardu Gdańskiego – ogród dendrologiczny

## **Województwo śląskie**

A) ZABYTKI

Bobolice – zamek Cieszyn – kościół pw. św. Mikołaja Częstochowa-Jasna Góra – zespół klasztorny Paulinów z sanktuarium maryjnym Katowice – osiedle robotnicze Nikiszowiec Pilica – kolegiata pw. św. Jana Chrzciciela Podzamcze k. Ogrodzieńca – ruiny zamku Racibórz – Centrum Dziedzictwa Kulturowego Bramy Morawskiej Rudy – pocysterski zespół klasztorny Rybnik – bazylika pw. św. Antoniego

B) MUZEA

Będzin – Muzeum Zagłębia Bielsko Biała – Muzeum Okręgowe Bytom – Muzeum Górnośląskie Mysłowice – Centralne Muzeum Pożarnictwa Pszczyna – Muzeum Pałacowe Tychy – browarium Zabrze –Muzeum Górnictwa Węglowego i jeden ze skansenów górniczych Żywiec – muzeum

# C) INNE OBIEKTY

Chorzów – Park Kultury i Wypoczynku Gliwice – maszt radiostacji Katowice – pomnik Powstańców Śląskich Koniaków – ośrodek beskidzkiej kultury ludowej Piekary Śląskie – sanktuarium maryjne z kalwarią Podlesice k. Kroczyc – rezerwat "Góra Zborów" Rydułtowy – największa hałda w Europie Tarnowskie Góry – zabytkowa kopalnia rud srebronośnych Wisła Czarne – źródła Wisły pod Baranią Górą

# **Województwo świętokrzyskie**

A) ZABYTKI

Chęciny – ruiny zamku Jędrzejów – zespół klasztorny Cystersów

Kielce – katedra pw. Wniebowzięcia Najświętszej Maryi Panny Klimontów – kościół pw.św. Józefa Koprzywnica – pocysterski zespół klasztorny Opatów – kolegiata pw. św. Marcina Szydłów – zespół miejski Ujazd k. Opatowa – ruiny zamku Wąchock – zespół klasztorny Cystersów Wiślica – kolegiata pw. Narodzenia Najświętszej Maryi Panny

## B) MUZEA

Jędrzejów – Państwowe Muzeum im. Przypkowskich Kielce – Muzeum Narodowe Nowa Słupia – Muzeum Starożytnego Hutnictwa Świętokrzyskiego Oblęgorek – Muzeum Henryka Sienkiewicza Sielpia Wielka – Muzeum Staropolskiego Zagłębia Przemysłowego Tokarnia k. Chęcin – Muzeum Wsi Kieleckiej

## C) INNE OBIEKTY

Bartków k. Zagnańska – dąb "Bartek" Busko Zdrój – centrum uzdrowiska Jaskinia Raj Kielce – rezerwat "Kadzielnia" Krzemionki k. Ostrowca Św. – rezerwat archeologiczny Michniów k. Suchedniowa – Mauzoleum Martyrologii Wsi Polskiej Nietulisko – ruiny walcowni z urządzeniami wodnymi Samsonów – ruiny zakładu wielopiecowego Wykus k. Wąchocka – rezerwat "Wykus" i symboliczny cmentarz partyzancki

#### **Województwo warmińsko-mazurskie**

A) ZABYTKI Frombork – zespół wzgórza katedralnego Giżycko – twierdza Boyen Kętrzyn – kościół pw. św. Jerzego Morąg – kościół pw. śś. Piotra i Pawła Nidzica – zamek Olsztyn – katedra pw. św. Jakuba Orneta – kościół pw. śś. Jana Chrzciciela i Jana Ewangelisty Reszel – zamek Święta Lipka – zespół klasztorny Jezuitów

# B) MUZEA

Buczyniec – Izba Historii Kanału Elbląskiego Elbląg – Muzeum Okręgowe Lidzbark Warmiński – muzeum Olsztyn – Muzeum Warmii i Mazur Olsztynek – Muzeum Budownictwa Ludowego Pranie nad Jez. Nidzkim – Muzeum Konstantego Ildefonsa Gałczyńskiego Stębark k. Olsztynka – Muzeum Bitwy pod Grunwaldem

#### C) INNE

Bisztynek – "Diabelski Kamień" Gierłoż k. Kętrzyna – Wilczy Szaniec

Kadyny k. Tolkmicka – Dąb Jana Bażyńskiego Kanał Elbląski – wycieczka statkiem Krutyń k. Rucianego-Nidy – dolina Krutyni Łyna k. Nidzicy – rezerwat "Źródła Łyny" Olsztyn – planetarium i obserwatorium astronomiczne Pieniężno – rezerwat "Dolina rzeki Wałszy" Stańczyki – wiadukty kolejowe Wojnowo k. Rucianego-Nidy – cerkiew staroobrzędowców

## **Województwo wielkopolskie**

#### A) ZABYTKI

Antonin k. Ostrowa Wielkopolskiego – pałac myśliwski Bieniszew k. Konina – zespół klasztorny Kamedułów Bralin k. Kępna – kościół pw. Narodzenia Najświętszej Maryi Panny "Na pólku" Gniezno – bazylika archikatedralna pw. Wniebowzięcia Najświętszej Maryi Panny Gostyń – zespół klasztorny Filipinów Górka Klasztorna – pobernardyński zespół klasztorny Kalisz – katedra pw. św. Mikołaja Kościan – kościół pw. Najświętszej Maryi Panny Wniebowziętej Ląd k. Konina– pocysterski zespół klasztorny Leszno – kościół pw. św. Mikołaja Lubin k. Kościana – zespół klasztorny Benedyktynów Obra k. Wolsztyna – pocysterski zespół klasztorny Pawłowice k. Leszna – zespół pałacowy Przemęt k. Leszna – pocysterski kościół pw. św. Jana Chrzciela Rydzyna – zespół urbanistyczny i zamek Sieraków – kościół pw. Najświętszej Maryi Panny Niepokalanie Poczętej Sulmierzyce k. Krotoszyna – ratusz Tarnowo Pałuckie k. Wągrowca – kościół pw. św. Mikołaja Trzemeszno – kościół pw. Najświętszej Maryi Panny i św. Wojciecha Turew k. Kościana – zespół pałacowo-parkowy Wągrowiec – kościół pw. św. Jakuba Wąsowo k. Nowego Tomyśla – zespół pałacowo-parkowy Woźniki k. Grodziska Wielkopolskiego – zespół klasztorny Franciszkanów

#### B) MUZEA

Giecz k. Środy Wielkopolskiej – rezerwat archeologiczny Gniezno – Muzeum Początków Państwa Polskiego Gołuchów k. Kalisza – muzeum Kalisz – Muzeum Ziemi Kaliskiej Konin-Gosławice – Muzeum Okręgowe Kórnik – Muzeum Wnętrz Zamkowych Lednica – Wielkopolski Park Etnograficzny Puszczykówko – Muzeum Arkadego Fiedlera Rakoniewice k. Wolsztyna – Wielkopolskie Muzeum Pożarnictwa Rogalin – muzeum Sieraków – Muzeum Zamek Opalińskich Szamotuły – Muzeum Zamek Górków Szreniawa k. Poznania – Muzeum Narodowe Rolnictwa i Przemysłu Rolnospożywczego Śmiełów k. Jarocina – muzeum Wolsztyn – skansen parowozów

#### C) INNE OBIEKTY

Gołuchów k. Kalisza – głaz św. Jadwigi Pobiedziska – skansen miniatur Stary Licheń – sanktuarium maryjne

#### **Województwo zachodniopomorskie**

A) ZABYTKI Białogard – kościół pw. Narodzenia Najświętszej Maryi Panny Kamień Pomorski – katedra pw. św. Jana Chrzciciela Kołobrzeg – katedra pw. Wniebowzięcia Najświętszej Maryi Panny Pyrzyce – mury miejskie Stare Drawsko – ruiny zamku Stargard Szczeciński – kościół pw. Najświętszej Maryi Panny Królowej Świata Świdwin – zamek Trzebiatów – kościół pw. Macierzyństwa Najświętszej Maryi Panny Tuczno – zamek

#### B) MUZEA

Darłowo – muzeum Kołobrzeg – Muzeum Oręża Polskiego

#### C) INNE OBIEKTY

Chojna – platan "Olbrzym" Glinna k. Starego Czarnowa – ogród dendrologiczny Góra Czcibora k. Cedyni – pomnik bitwy z 972 r. Połczyn Zdrój – rezerwat "Dolina Pięciu Jezior" Siekierki – cmentarz wojenny Trzęsacz k. Trzebiatowa – brzeg klifowy i ruiny kościoła Tychowo k. Białogardu – głaz "Trygław" Wałcz – most nad jeziorem Raduń Wolin – cmentarzyska Wolinian: Młynówka i Wzgórze Wisielców Zdbice k. Wałcza – fortyfikacje Wału Pomorskiego Żydowo – elektrownia szczytowo – pompowa

Załącznik nr 2. Wzór dyplomu-legitymacji ROK, OKP

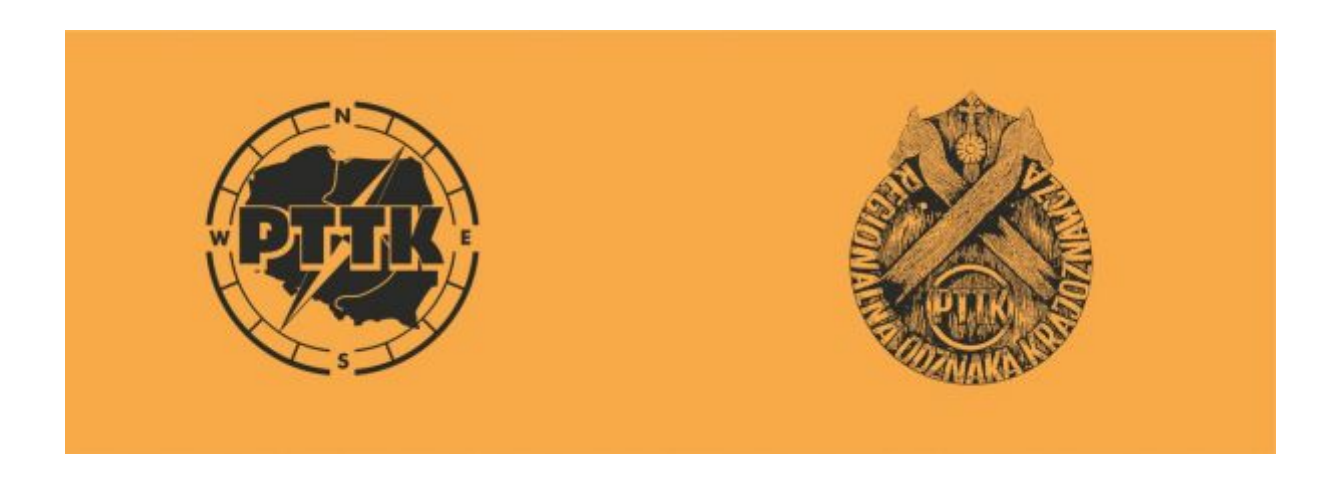

# LEGITYMACJA - DYPLOM

REGIONALNEJ ODZNAKI **KRAJOZNAWCZEJ** 

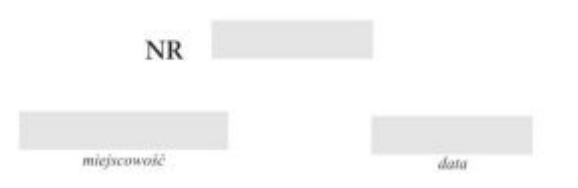

imię i nazwisko

PRZYZNANO

REGIONALNĄ ODZNAKĘ KRAJOZNAWCZĄ W STOPNIU

#### **BRĄZOWYM**

podpis

pieczęć